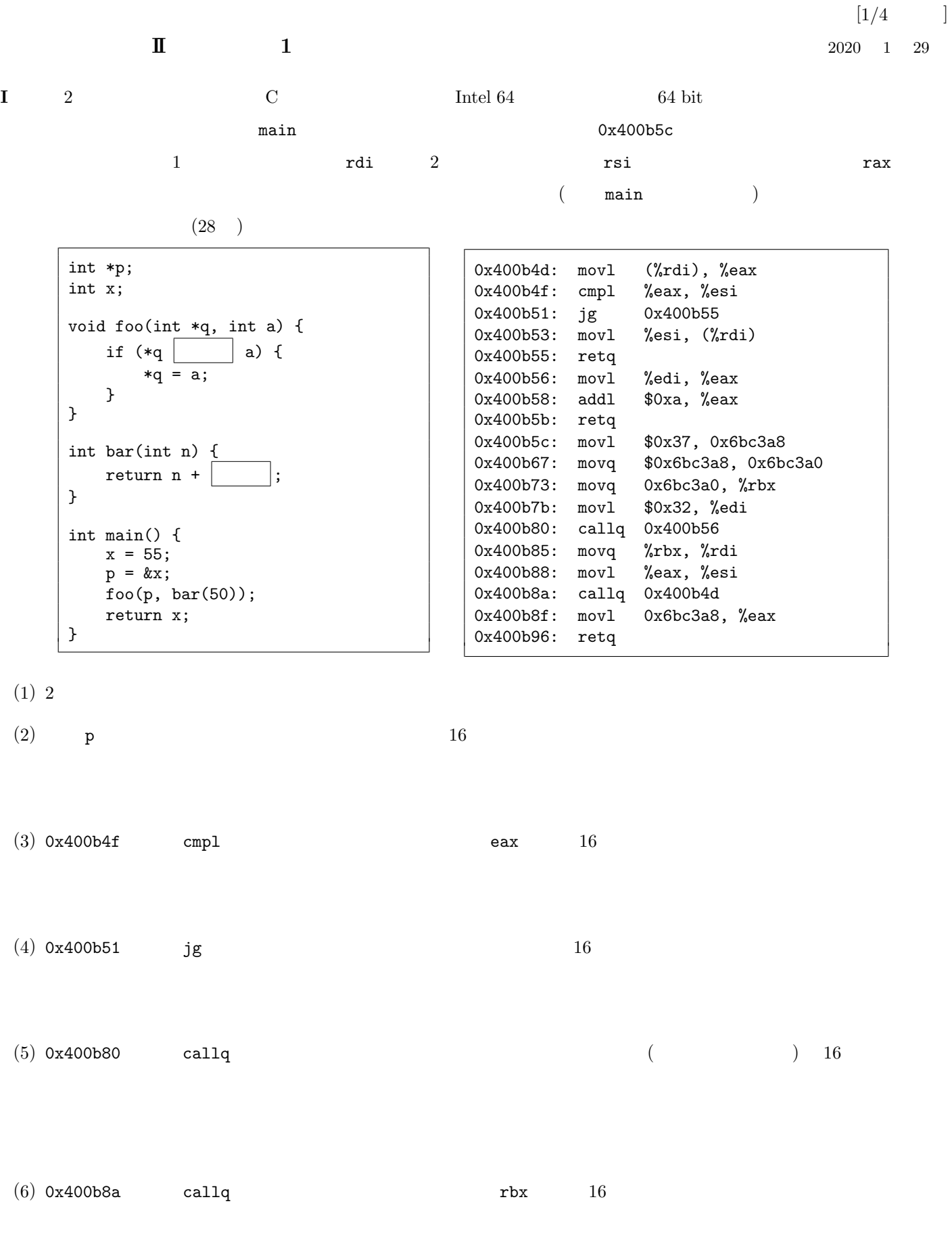

学籍番号 氏名 **(**裏面に続く**)**

 $\left[ 2/4\ \right]$ 

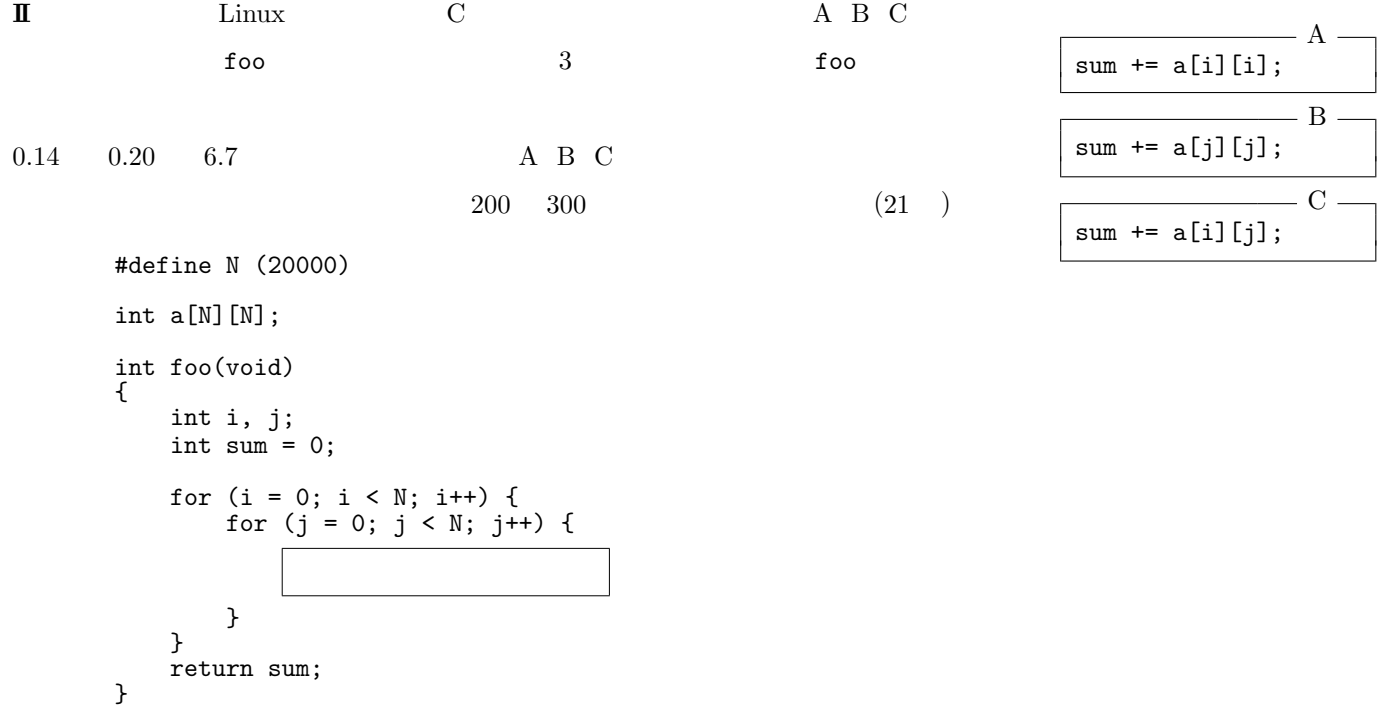

**III**  $\qquad \qquad$  Linux  $\qquad \qquad$  (  $\qquad \qquad$  )  $\qquad \qquad$  bar.c

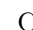

 $\mathbf C$  (30 ) t180000@s01cd0542-160:~\$ cc -o bar bar.c t180000@s01cd0542-160:~\$ ./bar データ? 23 データ? 12 データ? 43 データ? 67 データ? 42  $? -1$  $= 67$ t180000@s01cd0542-160:~\$  $-$  bar.c  $-$ 1 #include <stdio.h> 2  $3$  int main() {<br>4 int x; 4 int x;<br>5 int ma: int max =  $-1$ ;  $rac{6}{7}$ 7 while (1) {<br>8 printf(' 8 printf(" ? ");<br>9 scanf("%d", &x); 9  $\frac{1}{2} \text{scanf}("%d", \&x);$ <br>10 if  $(x < 0)$ 10 if  $(x < 0)$ <br>11 break; 11 break;<br>12 if  $(x > ma$ 12 if  $(x > max)$ <br>13 max = x;  $\max = x;$  $\frac{14}{15}$ 15 if (max >= 0)<br>16 printf(" 16 printf(" =  $\sqrt[n]{d^n}$ , max);<br>17 return 0:  $return 0$ : 18 } (1) はキーボードから「./bar」という文字列を読み取ると、 (あるいはそれに類する)  $\sim$  2002  $\sim$  300  $\mu$   $\sim$  300  $\mu$   $\sim$  300  $\mu$   $\sim$  300  $\mu$   $\sim$  300  $\mu$   $\sim$  300  $\mu$ bar de bar out bar de bar de bar de bar de bar de bar de bar de bar de bar de bar de bar de bar de bar de bar  $(2)$  ./bar ./bar 場合、同じファイルを という という という という という とうしょう  $(3)$  bar  $C$   $9$  scanf  $\vert$  $($ 値と解釈して、引数 &x で指定されたアドレスにその整数値を書き込む。このアドレスは、OS (カーネル) のメモリ管 理機能によってプロセスごとに用意された アドレス空間におけるアドレスである。  $(5)$  bar.c  $4 \quad 5$   $\begin{array}{ccc} x & \text{max} & \text{bar} \end{array}$ (6) Linux  $OS$  $CPU$   $\Box$  $CPU$   $\Box$ 

bar ../bar /home/bar /home/./bar /home/t190000/bar /home/t190000/bar.c 0 1 2 3 4 BSS close execve fork main open printf read scanf write

学籍番号 氏名 **(**裏面に続く**)**

 $\left[ 4/4\ \right]$ 

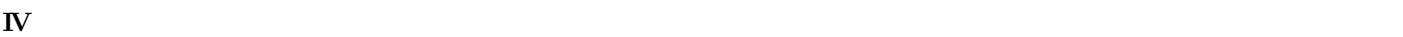

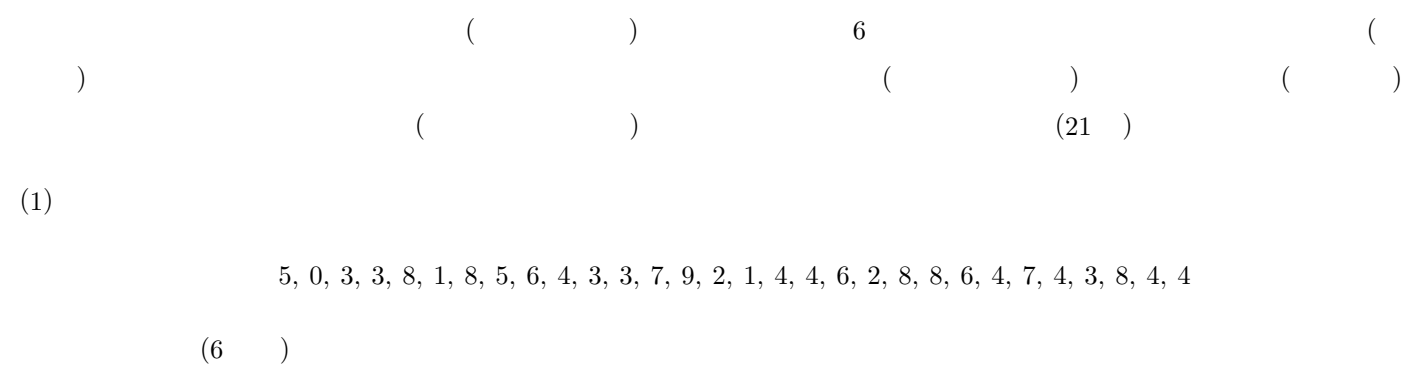

 $(2)$   $(1)$ 

5*,* 3*,* 2*,* 5*,* 1*,* 0*,* 7*,* 2

 $8$ 

 $(3)$  0 19  $20$  1  $\mathbf 1$ 

**(**定期試験問題終り**)**

## : Intel 64 **64 bit**

## $($  Linux  $)$

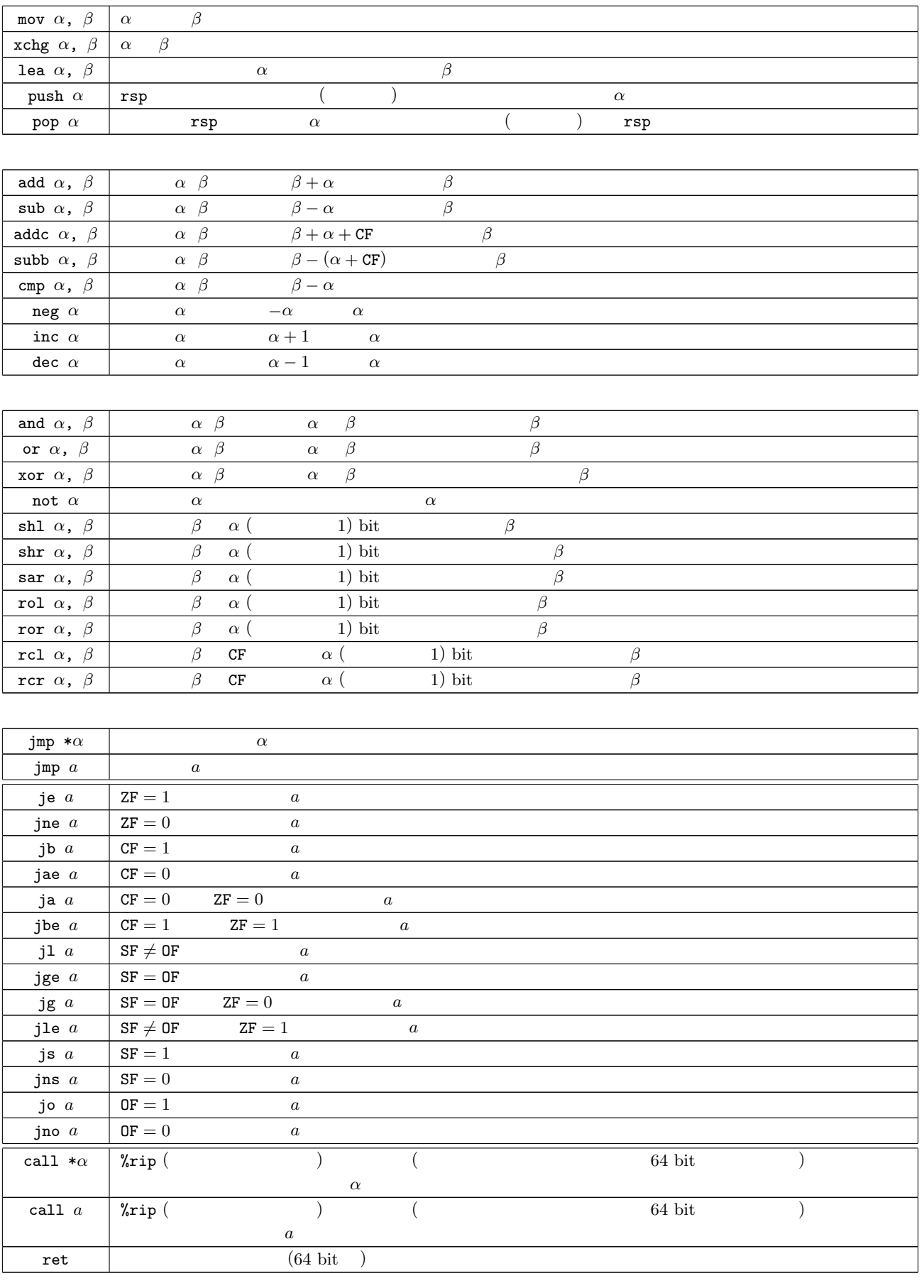

 $\mathsf{ZF}$  the SF the CF the OF the DF through  $\mathsf{ZF}$ 

*d*(%*b*, %*i*, *s*) mov \$0x12345678, %rax  $0x000000012345678$  %rax mov 0x12345678,  $\chi$ rbx  $0x12345678$   $(64 \text{ bit})$   $\chi$ rbx mov  $\text{Cov}$   $\text{Cov}$   $\text{Cov}$   $\text{Cov}$   $\text{Cov}$   $\text{Cov}$   $\text{Cov}$ mov  $0x1c$ (%rax,%rsi,4), %edx %rax %rsi 4  $0x1c$  $(32 \text{ bit})$  %edx  $\alpha$  and  $\beta$  and  $\alpha$  *a β* in  $\beta$  $($  ( $)$  )  $64 \text{ bit}$  $\chi$ rsp  $\chi$ 

*|←−−−−−−−−−−−−−−−−−−−−−−−−−−−−−−−−−−−−−−−−−−−−−−−* r8 *−−−−−−−−−−−−−−−−−−−−−−−−−−−−−−−−−−−−−−−−−−−−−−−→| |←−−−−−−−−−−−−−−−−−−−−* r8d *−−−−−−−−−−−−−−−−−−−−→| |←−−−−−−−* r8w *−−−−−−−→| |←−* r8b *−→|*

04 bit max, rbx, rcx, rdx, rsi, rdi, rbp, rsp  $(\text{rax})$ 63 31 15 7 0  $\downarrow$  **+**  $\downarrow$  **+** *|←−−−−−−−−−−−−−−−−−−−−* eax *−−−−−−−−−−−−−−−−−−−−→| ←* ax *−−*<br> *←* ah -→| al -→

63 31 15 7 0

eax, ebx, ecx, edx, esi, edi, ebp, esp | rax, ..., rsp  $32 \text{ bit}$ ax, bx, cx, dx, si, di, bp, sp rax, ..., rsp 16 bit al<sub>p</sub> bl, cl, dl, sil, dil, bpl, spl  $\frac{1}{2}$  rax<sup>*, rsp* 8 bit</sup> ah, bh, ch, dh ax, ..., dx 8 bit

rax*,* rbx*,* rcx*,* rdx*,* rsi*,* rdi*,* rbp*,* rsp*,* r8*,* r9*,* r10*,* r11*,* r12*,* r13*,* r14*,* r15

32 bit 16bit 8bit

 $\text{Intel } 64$  64 bit 16 64 bit

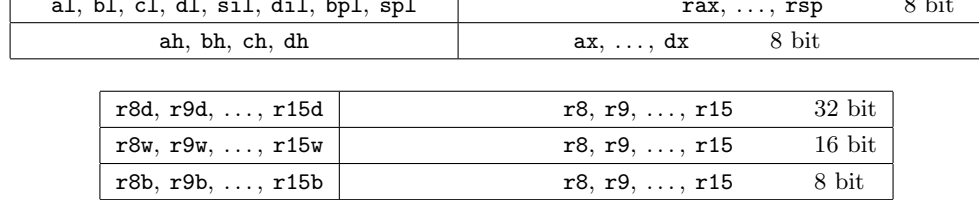

 $r8, r9, ..., r15$  (r8 )

ことができます。また、call 命令や ret 命令では、レジスタ %rsp がスタックポインタとして使用されます。

32 bit eax, ebx, ecx, edx, esi, edi, ebp, esp, r8d, r9d, . . . , r15d

64 bit  $(\text{rax}, \ldots, \text{r15})$  32 bit 0

 $\frac{1}{\sqrt{2}}$ 

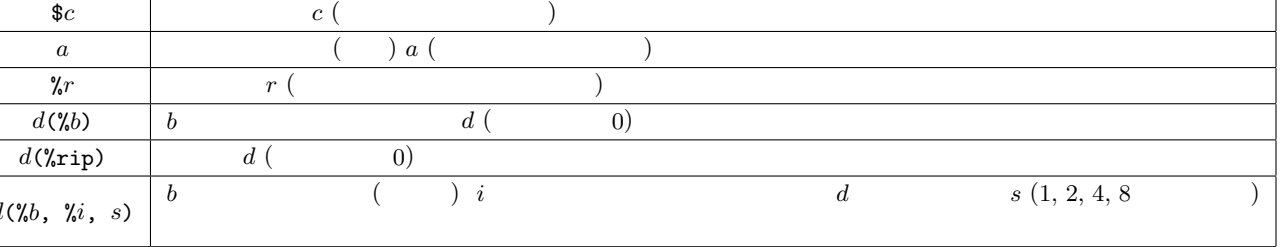

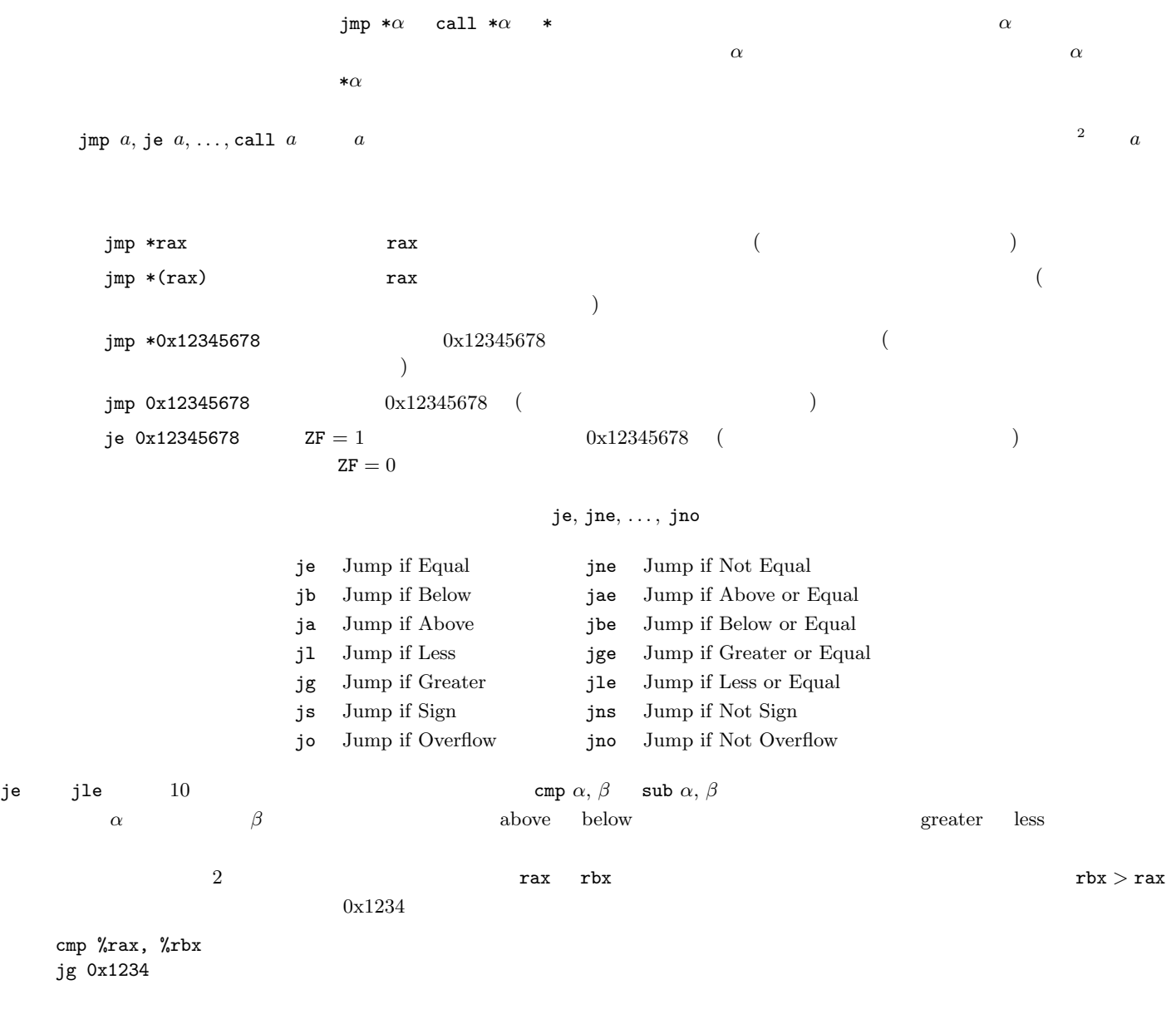

## **: Intel Core i3-4330T**

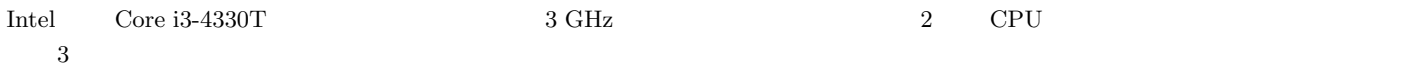

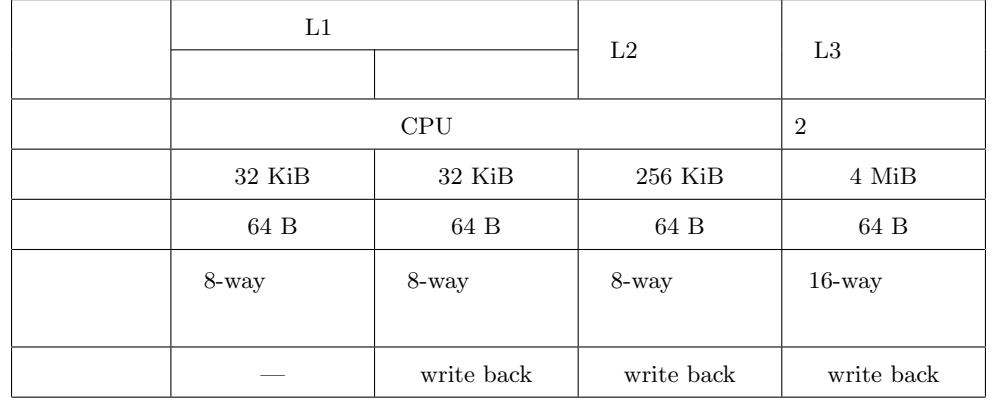

**(**参考資料終り**)**